# **PRODUKTINFORMATION**

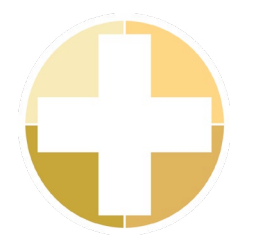

# EZ-Outlook Raffiniert integriert

EZ-Outlook macht Buchungen leichter denn je! Wollten Sie schon immer verschiedene Ressourcen direkt in Ihrem Outlook Kalender buchen? Die neue Funktion wird in die Software von Outlook integriert und ermöglicht Ihnen das direkte Buchen aus Ihrem Terminkalender.

Versprochen wird Ihnen eine intelligente Vernetzung Ihres Outlook Kalenders mit der Ressourcenverwaltung in EZbooking. Lassen Sie Ihr Unternehmen aus Ihrem vertrauten Umfeld und von unserer leistungsstarken Buchungssoftware profitieren.

## Buchungen in Outlook erstellen & bearbeiten

Buchen Sie direkt in Outlook Objekte, in dem Sie wie gewohnt einen Termin in Ihrem Outlook Kalender erstellen. Durch das Klicken des EZbooking Symbols in der Menüleiste von Outlook wird es Ihnen ermöglicht, das Objekt und den Zeitraum Ihrer Wahl zu bestimmen.

Haben Sie eine Buchung abgeschlossen, erscheint diese in dem Kalender von Outlook und in dem von EZbooking. Natürlich können auch in beiden Programmen Änderungen an Buchungen vorgenommen werden. Diese Änderungen werden zwischen Outlook und EZbooking synchronisiert.

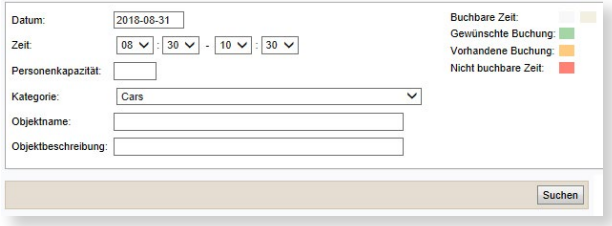

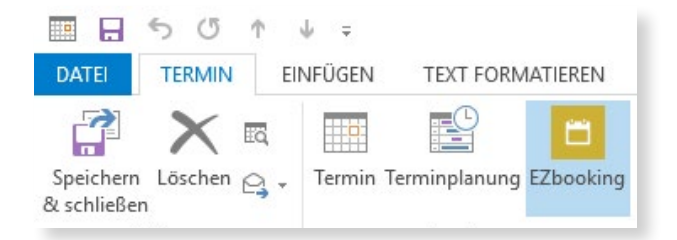

### Buchungen in Outlook entfernen

Es ist möglich Buchungen entweder in beiden Programmen, Outlook und EZbooking zu entfernen oder nur in EZbooking. Die letztgenannte Option kann vor allem dann nützlich sein, wenn Sie beispielsweise bemerken, dass Sie den gebuchten Konferenzraum nicht mehr benötigen, da Sie stattdessen ein Skype-Meeting abhalten möchten. Demnach entfernen Sie die Raumbuchung aus EZbooking, erhalten jedoch den Termin in Outlook.

Voraussetzung dieser kostenfreien Funktion ist, dass sie auf jedem Benutzercomputer installiert wird. Eine Voraussetzung zur Nutzungen des neuen Plug-Ins ist, dass Sie für EZbooking die sogenannte Windows-Authentifizierung verwenden. EZ-Outlook funktioniert nur in Verbindung mit den Outlook Versionen 2010 und 2013.

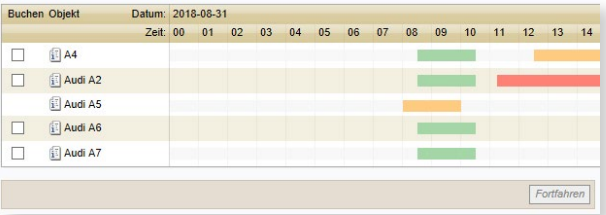

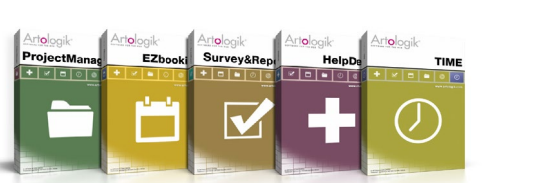

Testen Sie die Artologik Programme kostenlos auf [www.artologik.com](http://www.artologik.com/de/Start.aspx) Österreich Tel: +43 12 65 06 19

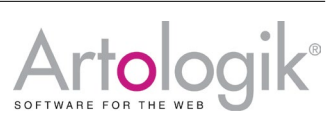

Artisan Global Media, Videum, S-351 96 Växjö, Schweden Tel: +44 20 34 55 03 89 (UK) / +46 470 53 85 65 (Schweden) Web site: www.artologik.com E-Mail: info@artologik.com

#### Verkauf

Deutschland Tel: +49 69 12 00 67 30 Schweiz Tel: +41 44 59 59 540